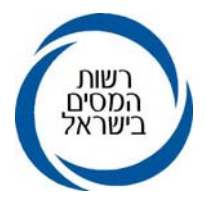

ה' בטבת תשע"א 12.12.2010 00047310

# הוראת ביצוע מס הכנסה מס' :12/2010 שירות לקוחות/מינהל ומשאבי אנוש

# הנדון: סיסמה טלפונית למייצגים ולציבור הרחב – שאילתא **VTEL**

- .1 כללי
- 1.1 הוראה זו באה במקום הו"ב מ"ה 14/2002 בנושא: שירות בטלפון סיסמה לציבור.
- החיכוך עם הלקוחות באמצעות פיתוח של שירותים ישירים נרחבים. 1.2 רשות המסים בישראל שמה לעצמה מטרה לצמצם משמעותית את כחלק ממדיניות זו, נעשים מאמצים לשפר את המענה הטלפוני למייצגים<br>ולכלל ציבור הלקוחות. תוך שימת דגש על כללי אבטחת מידע.
- 1.3 על עובדי רשות המסים חלה חובת הסודיות וצנעת הפרט המחייבת אותם לוודא שהאדם המשוחח איתם בצד השני של קו הטלפון, הינו מי<br>שרשאי לקבל מידע.
- 1.4 הזיהוי הטלפוני יתבצע ע"י שימוש בשאילתא VTEL המאפשרת הצלבה בין תעודת זהות לסיסמה אישית המונפקת במשרדי רשות המסים –<br>הזיהוי הינו חד ערכי.
- 1.5 הסיסמה מונפקת במשרד רשות המסים לפי בקשת הלקוח/מייצג/עובד במשרד המייצג (להלן: "אזרח").
	- 1.6 למען הסר ספק, הסיסמה הינה אישית ולא ניתנת להעברה לאחר.

המידע שיימסר לאחר הזיהוי הטלפוני, יינתן על פי כללי אבטחת המידע (כמפורט בסעיף 3 להלן).

1.7 בתום שלושה חודשים מיום פרסום הוראת ביצוע זו, לא יימסר מידע אישי בטלפון ללקוחות/מייצגים אלא ללקוחות/מייצגים שיש בידם<br>סיסמה אישית לזיהוי טלפוני (להלן: **"מנוי").** 

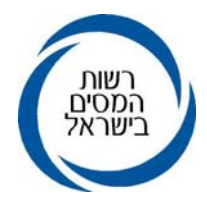

# .2 שאילתא **VTEL**

- 2.1 שאילתא זו מאפשרת לזהות את האזרח הפונה למשרדי רשות המסים בשאילתא קיים מידור לפי תפקידו וצרכיו של העובד. השאילתא בנויה ממסך ראשי ובו תפריט המכיל מספר חלופות כמפורט להלן:
	- .10 זיהוי המנוי.
	- .20 הצגת פרטי מנוי לפי מספר זהות.
	- .21 איתור והצגת פרטי מנוי בודד, כולל הצגת היסטוריה ופלטים.
		- .22 הצגת מנויים לפי חתכים.
			- .31 רישום יחיד.
		- .32 רישום מייצג/עורך דין ועובדיו.
	- .41 שחרור מנעילה ו/או החלפת סיסמה, החזרת מבוטל לפעילות.
		- .42 ביטול/נעילה/איפוס סיסמת מנוי.
			- .80 נתונים סטטיסטיים.

### 2.2 זיהוי המנוי – חלופה 10

חלופה זו קיימת לכלל העובדים.

בחלופה זו על העובד להקיש מספר תעודת זהות וסיסמה של האזרח לאימות זהותו.

### קיימות 2 תוצאות להזדהות:

### 2.2.1 ההזדהות תקינה:

על המסך תתקבל הודעה שהזיהוי הצליח וכן יופיעו נתונים כגון: שם, ת.ז,. זכר/נקבה, המשרד בו מתנהל התיק של הפונה, פרטי המייצג (אם נרשם ב"מרשם המייצגים" של רשות המסים) והמייצג אצלו עובד המזדהה (אם מדובר במתקשר שהוא עובד אצל<br>מייצג).

### 2.2.2 הזדהות בלתי תקינה – תתקבל אחת מההודעות הבאות:

א. הסיסמה שגויה – במקרה שהסיסמה שגויה, המערכת<br>מאפשרת ארבעה ניסיונות כושלים ולאחר מכן המנוי ננעל. מנוי זה יכול להזדהות במערכת רק לאחר שחרורו בשאילתא VTEL חלופה .41

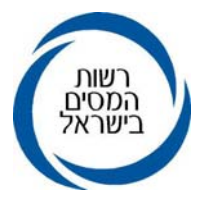

- תעודת הזהות. ב. ספרת הביקורת אינה נכונה יש להקליד מחדש את
- ג. המנוי לא זוהה ע"י השאילתא טרם הונפקה סיסמה<br>לתעודת זהות זו.

## 2.3 הצגת פרטי מנוי לפי מספר זהות – חלופה 20

חלופה זו קיימת למורשים בלבד. בחלופה זו יש להקיש את מספר תעודת הזהות של המנוי וכך ניתן לקבל נתונים על פרטי המנוי כולל מועדי הזדהות/נעילה/שחרור מנעילה/ע"י מי בוצעו הפעולות וכדומה.

## 2.4 איתור והצגת פרטי מנוי בודד, כולל הצגת היסטוריה ופלטים- חלופה 21

חלופה זו קיימת למורשים בלבד. בחלופה זו קיימת אפשרות לאתר את המנוי, בנוסף לתעודת זהות, ע"י שם משפחה/פרטי/מספר המייצג/עוסק. מתקבלים אותם נתונים כמו בחלופה .20

### 2.5 הצגת מנויים לפי חתכים – חלופה 22

חלופה זו פתוחה למורשים בלבד. ניתן לצפות באמצעותה במאגר פרטי המנוי ו/או במאגר נתוני<br>התקשורת.

#### 2.6 רישום יחיד – חלופה 31

- 2.6.1 חלופה זו פתוחה למורשים להנפיק סיסמאות לאזרחים.<br>ניתו לרשום שני סוגים של מנויים:
- א. מנוי יחיד (חלופה 31) רשאי לקבל מידע על תיקו בלבד. המידע יימסר ל"בן זוג רשום" בלבד.
- ב. מייצג/עובד אצל מייצג (חלופה 32)– יקבל מידע לגבי עצמו ולגבי לקוחותיו. הערה: לאחר הזיהוי בשאילתא זו, יש לוודא כי המנוי אכן רשום כמייצג בתיק.

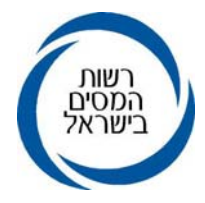

#### 2.6.2 אופן הנפקת הסיסמה

- א. הסיסמה הינה אישית ואינה ניתנת להעברה לאחר. למען הסר ספק, **חל איסור מוחלט להעביר סיסמאות בין**<br>ה**עובדים באותו משרד מייצג.**
- ב. הסיסמה תקפה לכלל משרדי רשות המסים (מס הכנסה,<br>מיסוי מקרקעין ומע"מ).
- ג. על האזרח להגיע (באופן אישי) למשרדי מס הכנסה ואו<br>מיסוי מקרקעין, בצרוף תעודת זהות.
- ד. הנפקת סיסמה לאזרח תיעשה בחלופה 31 ע"י רישום מספר תעודת הזהות ומספר טלפון של מבקש הסיסמה (לא חובה) ולהקיש ENTER.

במידה ומספר תעודת הזהות תקין, יופיע על המסך שמו וכתובתו של המנוי ממרשם האוכלוסין. לאישור הנפקת הסיסמה יש להקיש 2F.

במידה ומספר תעודת הזהות אינו תקין, תופיע על המסך ההודעה "ספרת הביקורת אינה נכונה". יש להקיש מחדש את תעודת הזהות.

#### 2.6.3 הדפסה

- א. ניתן להפיק באמצעות השאילתא הדפסות של טופס ההצהרה ושל הסיסמה (שני דפים), דרך מערכת TPRN . הדף הראשון עם הסיסמה יימסר לאזרח. הדף השני יתויק במשרד בקלסר המיועד לכך. בדף זה לא רשומה הסיסמה. התיוק במשרד יבוצע עפ"י המספר לתיוק הרשום בצד שמאל בראש הדף. יש לשמור במשרד תיוקים במשך 3 שנים. קלסרים עם סיסמאות משנים קודמות יש להעביר לגנזך.
- ב. בתחילת יום העבודה, העובדים המורשים להנפקת סיסמאות, יערכו בדיקה של המדפסת הקשורה למחשב שלהם. מטרת הבדיקה הינה לוודא שההדפסה של הסיסמה האישית של האזרח והטפסים הנלווים יודפסו במדפסת הסמוכה למקום מושבו של העובד.

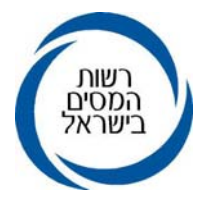

## ג. אופן בדיקת המדפסת:

יש להקיש שאילתא VTEL.

לאחר קבלת מסך הכניסה יש להקיש על מקש 6F – בדיקת מדפסת.

יש לקבל הודעה על הצלחת ההדפסה ושם המדפסת אליה<br>מועברת ההדפסה.

במקביל יצא דף עם הדפסה מהמדפסת האמורה ובו פרטי המדפיס את הדפסת הניסיון.<br>רק אם שלב זה תקין, ניתן להמשיך ולהנפיק סיסמאות.

יש לבצע בדיקה זו מדי יום בתחילת היום, למניעה תקלות.

### ד. בעיות בהדפסה

- במידה ועודכן רישום המנוי במחשב אך לא יצאה הדפסה, הסיסמה תאופס אוטומטית.<br>במקרה זה מחליפים סיסמה בחלופה 41. פעולה זו יש לבצע ממקום בו אין בעיית הדפסה.
- במידה וההדפסה יצאה במדפסת לא ידועה או כל תקלה אחרת, יש לבצע איפוס הסיסמה בחלופה ,42 ולאחר מכן החלפת סיסמה בחלופה 41, במקום בו אין<br>בעיית הדפסה.

### 2.7 רישום מייצג ועובדיו – חלופה 32

- 2.7.1 מייצג (רו"ח/עו"ד/יועץ מס ועובדיהם), חייב להירשם כמנוי ב- VTEL על מנת לקבל מידע בטלפון הקשור לתיקים שהוא מייצג, כאשר הבדיקה שבידיהם ייפוי כוח מהנישום היא בהתאם להוראת ביצוע 12/98 "פעולות ייצוג של מייצגים במשרדי השומה".
- 2.7.2 מייצג שהינו עו"ד, יגיע למשרדי מס הכנסה או מיסוי מקרקעין<br>על מנת להנפיק סיסמה אישית.

כיוון שהתיקים בהם עו"ד מייצגים הינם בד"כ לטיפול חד פעמי או לטיפול בנושא מסוים, ואותם עו"ד לא נרשמים במאגר רשות המסים כמייצגים, לצורך הזיהוי כמייצגים בתיק, רשאים עו"ד בלבד, לשלוח לרשות המסים ייפוי כוח בדואר אלקטרוני (כתובת המייל תהא מזוהה עם המשרד של אותו עו"ד) ולפעול לפי כללי<br>הוראת ביצוע זו.

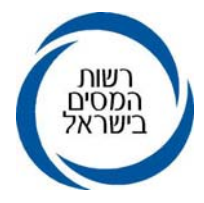

- 2.7.3 מייצג אשר מעוניין שעובדיו יקבלו מידע בטלפון הקשור לתיקים אותם הוא מייצג, עליו לבקש להנפיק סיסמה נוספת עבור<br>העובד/מספר עובדים – כאשר לכל עובד סיסמה אישית שלו.
- 2.7.4 לצורך הנפקת הסיסמה למייצג ו/או עובדיו, עליהם להגיע למשרדי מס הכנסה/מיסוי מקרקעין עם תעודת זהות ולמלא טופס מס׳ 501 "בקשה להנפקת סיסמה למענה הטלפוני במשרדי<br>רשות המסים" (מצ"ב נספח א).
- 2.7.5 על מנפיק הסיסמה לקבל רק טופס 501 מקורי עם חותמת משרד המייצג. (למען הסר ספק – אין לקבל טופס 501 בפקס או צילום שלו). טופס 501 יוצמד למסמך ההצהרה החתום על ידי המייצג/עובד<br>אצל המייצג (שהופק על ידי המדפסת) ויתויק ביחד עמו.
- 2.7.6 הנפקת סיסמה למייצג ו/או לעובד אצל מייצג תיעשה בחלופה 32 ע"י רישום מספר תעודת הזהות של המייצג או העובד אצל המייצג, מספר טלפון, וכן, מספר המייצג/רישוי (במקרה של עו"ד).
- 2.7.7 לאחר הנפקת הסיסמה לעובד של המייצג, יישלח אישור בדואר למשרד המייצג – טופס 502 (נספח ב). באחריות המייצג לעדכן את רשות המסים כאשר עובד שלו עוזב את משרדו (ביטול סיסמה) או יוצא לחופשה ארוכה (הקפאת סיסמה).

#### 2.8 שחרור מנעילה ו/או החלפת סיסמה, החזרת מבוטל לפעילות – חלופה 41

2.8.1 שחרור מנעילה:

חלופה זו ניתנה לעובדים המורשים במשרד.

מנוי שננעל בשל שגיאה בהזדהות/בעיה בהדפסה, עליו להגיע למשרדי מס הכנסה או מיסוי מקרקעין על מנת להחזיר את הסיסמה ל"פעילה". ההגעה למשרד במקרה זה באה למנוע ניסיון להתחזות על ידי אדם אחר. שחרור מנעילה בלבד אינו מצריך טופס <sup>501</sup> והדפסת טפסים.

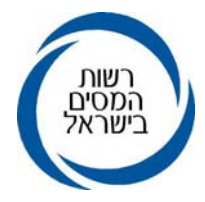

2.8.2 החלפת סיסמה:

מנוי שאינו זוכר את סיסמתו, יש להחליף לו סיסמה בחלופה .41 החלפת סיסמה תתבצע כמצוין ברישום מנוי חדש (ראה סעיף<br>2.6.2 לעיל).

2.8.3 החזרת מנוי מבוטל למנוי פעיל:

מנוי שבוטל ניתן להחזיר לפעילות בחלופה .41 יש לרשום מספר תעודת זהות ולהקיש ENTER. החזרת מנוי מבוטל לפעילות יתבצע כמצוין ברישום מנוי חדש (ראה סעיף 2.6.2 לעיל).

### 2.9 ביטול/נעילה/איפוס סיסמת מנוי - חלופה 42

המקרים בהם נשתמש בחלופה 42 הם:

2.9.1. ניתן לבטל מנוי על פי בקשת המנוי – הבקשה תוגש בכתב<br>במשרדי רשות המסים ותתויק בקלסרים.

ביטול מנוי ביוזמת רשות המסים הינה בעקבות בעיה במדפסת (כפי שהוזכר לעיל), או לפי החלטת רשות המסים.

- 2.9.2 נעילת מנוי מתבצעת לפי בקשת המנוי ו/או ביוזמת רשות<br>המסים. הבקשה תוגש בכתב למשרדי רשות המסים.<br>נעילת מנוי אפשרית במקרים של היעדרות זמנית מפעילות. במצב זה אין לבטל סיסמה אלא להקפיאה בלבד.
- סיסמה. .2.9.3 איפוס סיסמת מנוי הינה פעולה זמנית לפני ביצוע החלפת

#### 2.10 נתונים סטטיסטיים – חלופה 80

חלופה זו מאפשרת קבלת נתונים סטטיסטיים להנהלה.

# .3 המידע שניתן למסור בטלפון

3.1 נישום/עוסק אשר הזדהה עם סיסמה אישית, יוכל לערוך בירור בטלפון<br>לגבי תיקו האישי בלבד.

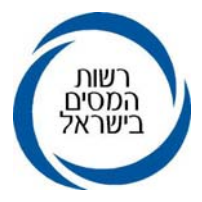

לגבי מס הכנסה – "בן זוג רשום" – רשאי לקבל מידע עליו ועל אשתו,<br>"בן זוג לא רשום" – רשאי לקבל מידע על עצמו בלבד.<br>לגבי מע"מ – עוסק יכול לקבל מידע על עצמו בלבד. לגבי מיסוי מקרקעין – רשאי לקבל מידע על עצמו בלבד.

- 3.2 מייצג שהזדהה עם סיסמה אישית (או עובד של מייצג שהזדהה עם סיסמתו האישית), יוכל לקבל נתונים אך ורק מתיק לגביו הוא רשום כמייצג ב"מרשם המייצגים" או מתיק שתויק בו ייפוי כוח מהנישום<br>בהתאם להוראת ביצוע 12/98 המוזכרת בסעיף 2.7.1.
- 3.3 הנתונים אותם ניתן למסור במסגרת בירור טלפוני הינם מידעים כלליים,<br>כגון:

מועדי הגשת הדו"חות בתיק (האם נקלט דו"ח), מועד דרישת הצהרת הון, מועד הגשת הצהרת הון, נתונים בקשר לדו"חות ניכויים, בירור מצב חשבון, בירור יתרת המס שחייב בו הנישום, סכום החזר מס, שיעור ניכוי מס במקור, שיעור דרישת מקדמות, מצב ההשגה שהוגשה ותוצאות הטיפול, מצב התיק במיסוי מקרקעין (פתוח/סגור) מידע על ביצוע תאומי מס וכו'.

### 3.4 נתונים שאין למסור

- 3.4.1 אין למסור מספר חשבון בנק. במקרה של בירור מספר חשבון בנק אליו הגיע ההחזר, יש לבקש מהנישום את מספר חשבון הבנק שלו ולאמתו.
- 3.4.2 אין למסור נתונים שמקורם אינם בדו"ח הנישום והמופיעים כאשר נישום מגיע למשרד. בשאילתות MALL <sup>ו</sup>- DF – נתונים שממילא אסור למסור גם
- 3.4.3 אין לעדכן כתובת או מספר חשבון בנק עפ"י שיחת טלפון, ואין לשלוח דבר דואר לכתובת שנמסרה בטלפון.

### .4 שיווק והפצה

עובדי רשות המסים ישווקו את הצורך בסיסמה אישית על מנת לקבל מידע<br>בטלפון בכל מפגש עם לקוחות/מייצגים.

על העובדים להפנות את הלקוח/מייצג לעובדים המורשים להפקת סיסמאות במשרדם.

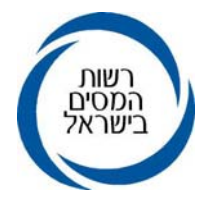

# 5. לפניות ובירורים, ניתן לפנות:

לחטיבת שירות לקוחות –מחלקת תכנון ובקרה. לחטיבת המינהל –מחלקת אבטחת מידע, אגף מס הכנסה ומיסוי מקרקעין.

## .6 אחריות

כל עובדי אגף מס הכנסה ומיסוי מקרקעין אחראים לבצוע הוראה זו.

החל מיום פרסום הוראת ביצוע זו, על עובדי מס הכנסה ומיסוי מקרקעין, חל איסור מוחלט למסור מידע אישי בטלפון ללקוח/מייצג שאין בידיו סיסמה אישית לזיהוי טלפוני - כאמור בהוראה זו (<u>למעט החרגות הניתנות מדי פעם ע"י</u><br>מחלקת אבטחת מידע).

לעובדי המוקד הטלפוני המרכזי קיימות הנחיות ספציפיות לעניין זיהוי – בנושאים בהם הוא מטפל.

# .7 תחולה

הוראה זו תכנס לתוקפה עם פרסומה.

# ב ב ר כ ה,

# רשות המסים בישראל